**www.freemaths.fr**

## **Spé Maths Terminale**

### **Arbres Pondérés**

# LE LE LE **CORRIGÉ DE L'EXERCICE**

**freemaths.fr Terminale Spécialité Mathématiques** 

#### ABONNEMENTS INTERNET ET TÉLÉPHONE

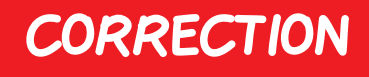

Partie A: Obtention d'un opérateur

1. Déterminons la probabilité que le client joigne un opérateur:

D'après l'énoncé, nous avons:

 $\cdot I =$ " client internet".  $\cdot M =$  " client mobile ".  $\cdot 0 =$  " obtenir un opérateur ".

• $P(I) = 0, 7$ •P ( M ) = P (  $\overline{I}$  ) = 1 - 0, 7 = 0, 3  $(0, 7 + 0, 3 = 1)$ .

 $\cdot P_T (0) = 0,95$ • $P_T$  (  $\overline{O}$  ) = 1 - 0, 95 = 0, 05  $(0, 95 + 0, 05 = 1)$ .

$$
\begin{aligned}\n\cdot \mathsf{P}_{\overline{I}}(0) &= 0,87 \\
\cdot \mathsf{P}_{\overline{I}}(\overline{0}) &= I - 0,87 = 0,13 \\
(0,87 + 0,13 = 1).\n\end{aligned}
$$

freemaths fr • Mathématiques **Arbres de Probabilités** 

<sup>2</sup> Nous devons ainsi calculer: P ( O ).

Or, l'événement  $O = (O \cap I) \cup (O \cap M)$  $= (0 \cap I) \cup (0 \cap \overline{I}).$  $D'$ où:  $P(O) = P(O \cap I) + P(O \cap \overline{I})$  $= P_{T} (0) x P (I) + P_{T} (0) x P (\overline{I}).$ 

Ainsi:  $P(0) = 0,926$ .

Au total, la probabilité que le client joigne un opérateur est de: 92, 6%.

#### 2. Client internet ou client mobile **?**

Pour répondre à cette question, nous allons calculer:

```
\cdotd'une part: P_{\overline{\Omega}}(I),
•d'autre part: P_{\overline{O}}(\overline{I}).
```

```
\cdot P<sub>O</sub> (I)?
```

$$
P_{\overline{O}}(I) = \frac{P(\overline{O} \cap I)}{P(\overline{O})}
$$
  
= 
$$
\frac{P_{\overline{I}}(\overline{O}) \times P(I)}{P(\overline{O})}
$$
  
= 
$$
\frac{P_{\overline{I}}(\overline{O}) \times P(I)}{I - P(O)}
$$

Ainsi:  $P_{\overline{O}}$  ( I )  $\approx$  47, 3%.

$$
\cdot P_{\overline{O}}(\overline{I})
$$
?  
P <sub>$\overline{O}$</sub> ( $\overline{I}$ ) = 1 - P <sub>$\overline{O}$</sub> ( $I$ )  $\Rightarrow$  P <sub>$\overline{O}$</sub> ( $\overline{I}$ )  $\approx$  52, 7%.

freemaths fr • Mathématiques **Arbres de Probabilités** 

Au total: comme  $P_{\overline{O}}$  ( $\overline{I}$ ) >  $P_{\overline{O}}$  ( $I$ ), il est plus probable que ce soit un client mobile .

#### Partie B: Enquête de satisfaction

Que pensons-nous du taux de satisfaction annoncé par la société **?**

Ici, nous avons:  $\cdot n = 1303$  $\cdot p = 85%$  $\cdot$  $f$   $=$ 1150  $\frac{1130}{1303}$  =>  $f \approx 88,25\%$ .

Dans ces conditions:

 $n = 1303 \ge 30$ ,  $n \cdot p = 1107, 55 \ge 5$  et  $n \cdot (1-p) = 195, 45 \ge 5$ .

Les conditions sont donc réunies.

Un intervalle de fluctuation asymptotique au seuil de 95% s'écrit:

$$
I = \left[ p - 1, 96 \times \sqrt{\frac{p (1-p)}{n}}; p + 1, 96 \times \sqrt{\frac{p (1-p)}{n}} \right],
$$

\n
$$
I = \left[ 85\% - 1,96 \times \sqrt{\frac{85\% \times 15\%}{1303}}; 85\% + 1,96 \times \sqrt{\frac{85\% \times 15\%}{1303}} \right]
$$
\n

A l'aide d'une machine à calculer, on trouve:  $I \approx [83\%; 87\%]$ .

Or la fréquence "  $f$ ", sur l'échantillon, est telle que:  $f \approx 88$ , 25%  $Z$  I. Ainsi, le taux de satisfaction annoncé par la société n'est pas exact.

#### freemaths fr • Mathématiques **Arbres de Probabilités**